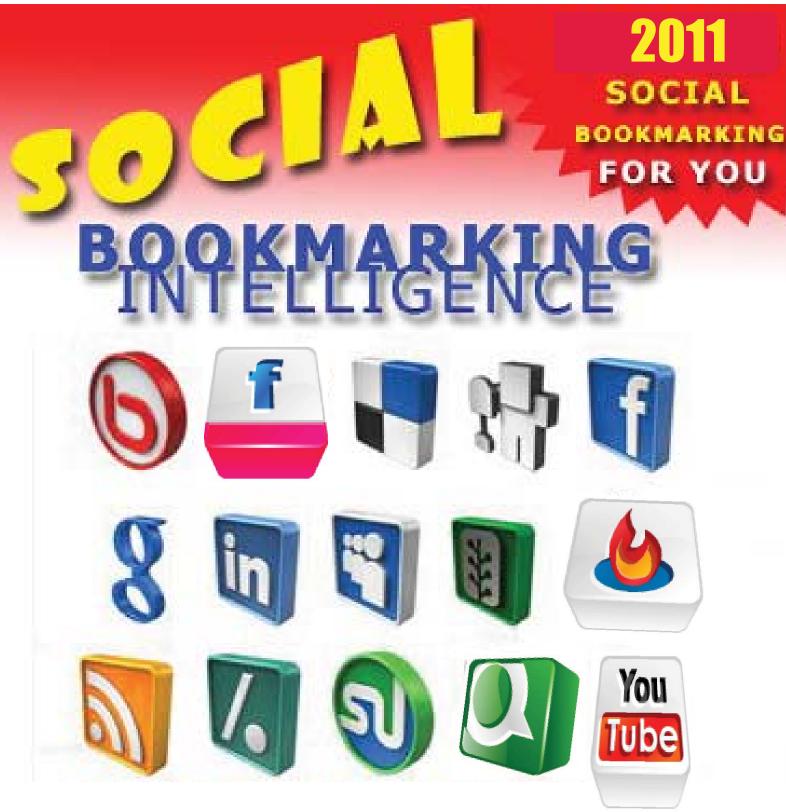

Everything you need to know about Tagging,

Social Bookmarking & Pinging to attract Traffic to your blog

# How to Make Social Bookmarking Work For You

## **Copyright Notice**

#### Copyright © 2010 Laura Maya <u>http://www.bloggingbymillion.net</u> http://www.bookmarktechnology.com All Rights Reserved

No part of this publication may be reproduced, stored in a retrieval system, or passed on in any form or by any means, electronic, mechanical, photocopying, recording, scanning, or otherwise, Copyright Act, without the prior written permission of the Publisher and Author.

#### Laura Maya -New Book at Amazon

**Title : Blogging by Million, Earns by Millions** <u>http://www.amazon.com/Blogging-Million-Earn-Millions-</u> <u>Committed/dp/1432765930/ref=sr 1 1?ie=UTF8&s=books&qid=1295077309&sr=1-1</u>

It covers most details from blogging to social networking, social media marketing, creating business goals, traffic generation, link building, keyword research, emailing and tracking of keywords to search engine optimization, and offers enterprising recommendations which can be put into practice for success. This Book provides you tools and resources to implement an online money making program, a chance to try out your new Ideas. You do not need a Lot of Money to implement this program; you need commitment and the desire to succeed and a strong determination will and be focused.

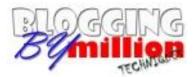

# Blogging By Million , Earn By Millions

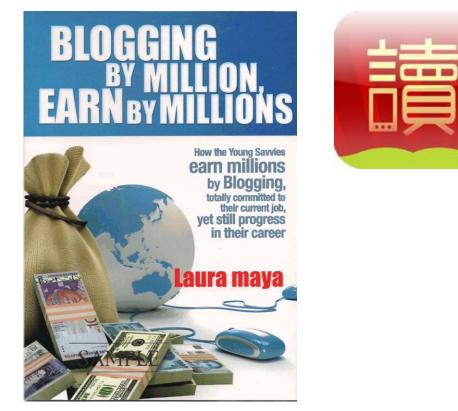

Many subjects relevant to life and living are not taught in school. One of them is 'How to Get Rich'.

When you work for someone else, your salary is determined by that person; a portion of that salary will have to be used to pay annual taxes, another for rent, and another still for transportation and yet another for daily expenses. Eventually, you will he left with just enough for your food for the month. "Entrepreneurs, on the other hand think for themselves. They learn to maximize their manpower or facilities while they supervise to gain income from the work done by others, and enjoy the profits that this brings in. They work to build wealth and not just to earn an income."

http://www.bookmarktechnology.com

#### **Terms and Conditions**

The information contained in this guide is for information purposes only, the author does Not provide assurance or guarantee or claims of sure gain or make any representation of the use or results from the use of the websites, resources, products and services in this book .Keep this in mind when reviewing this guide.

This disclaimer covers all of the information covered in this book; no author, reader, publisher or any other parties can overwrite/supersede this disclaimer.

The reader will agree that the publisher and author are not liable nor responsible for the success or failure of reader's business decision relating to any information provided within this book ,as universally all trade differs. Further readers should be aware that Internet websites listed in this book may have changed or disappeared ,or transferred when this work was written and when it is read , therefore neither the publisher nor the author shall be liable for damages arising from information derived from the mentioned website , and never to take this information as an endorsement

## **Table of Contents**

| -1.How does Social Bookmarking benefits Web users                 |
|-------------------------------------------------------------------|
| -2.How can I benefits from Social Bookmarking 5                   |
| -3.Social Bookmarking and Tagging7                                |
| -4.Introduction                                                   |
| -5.Social Bookmarking knowing the process of Tagging and Ping 10  |
| -6.Tagging plays a major part in Bookmarking 12                   |
| Chapter 1:                                                        |
| <ul> <li>Tagging, Pinging and Social Bookmarking</li></ul>        |
| Chapter 2:<br>- Tagging and Pinging For Websites                  |
| Chapter 3:- Bookmarking target website with Delicious & Blinklist |

#### Chapter 4:

| - Social Bookmarking and Annotation |    |
|-------------------------------------|----|
| - Extra Tips To Get You Ahead       | 33 |

| <ul><li>Updating Your Bookmarks</li><li>Signup for Bookmark</li></ul> |     |
|-----------------------------------------------------------------------|-----|
| - SocialMedia Marketing does help you Build Your business             |     |
| -Top 25 Social Bookmarking                                            | .46 |

## How Does Social Bookmarking benefit Web Users?

On a Social Bookmarking system, users can store lists of Internet resources that they find useful. These lists can be accessible to the public by users of a specific network or website. Not only can you save your favorite websites and send them to your friends, but you can also look at what other people have found interesting enough to tag.

Most social bookmarking sites allow you to browse based on a certain category like shopping, technology, politics, blogging, news, sports, etc., and usually they allow you to vote on the submitted link, or story which will in term show the No of readers whom visit your site.

You can also search through what people have bookmarked by typing in what you are looking for in the search tool. The Bigger book-marking sites who has Millions of members also provide a wider scope of categories which simplfy your search therefore it is as good as a Search Engine Platform some time.

#### What is Social News? Is Social News the Same as Social Bookmarking?

Websites like Digg, Delicious, douban, Reddit, Weibo, Shuqian.qq and Propeller focus on social bookmarking of news-related items such as politics, sports, technology, etc. These websites will often feature breaking headlines and bloggers discussing the current news.

Social news sites are different from standard social bookmarking sites as they focus on specific articles and blog posts rather than websites thus providing a great source of news, and they also offer participation to member in the discussion by leaving comments on popular news items.

#### How Can I Benefit From Social Bookmarking?

Social bookmarking and social news allow you to specifically target what you want to see. Instead of going into a search engine, typing something in, and then searching for that needle in a haystack, you can quickly narrow down the items to what you are looking for. It's pretty easy to tell that the article with a hundred votes might be your best choice.

You no longer need to look through thousands of results to find your subject of interest. Now, you can simply go to a social bookmarking site, choose the category or tag that matches your interest, and find the most popular websites.

Most social bookmarking services allow users to search for bookmarks which are associated with given "tags", and rank the resources by the number of users which have bookmarked them. Its increasing popularity and competition have extended the services to offer more than just sharing bookmarks, such as commenting, and rating and the ability to import and export, add photo, reviews, story, email links. Creating groups with your own follower, send notification and also provide feed subscription.

Social Bookmarking can bring immediate traffic to your website, as web 2.0 community websites such as Digg, Reddit ,Diigo ,Baidu,QQ,Weibo , Twine, Stumbleupon & Delicious provide almost immediate information on various topics. These type of Bookmarking sites index and categorize content usually faster than the major search engines. People looking for the latest information on certain topics usually refer to these types of services.

The benefit is two fold. They provide immediate traffic from likeminded targeted viewers but also powerful back links to your sites that bring positive SEO and Search Engine results.

#### Social Bookmarking and Tagging

Welcome to Social Bookmarking and Tagging, the powerful practice of adding URLs into a social content website and 'tagging' them with familiar keywords.

There are many web tools, and social Boolmarking sites which allow the easy creation of Social Bookmarks. Simply register with a site such as http://www.delicious.com, www.stumbleupon.com and www.digg.com where you can store Social Bookmarks and add Tagging – a simple categorizing exercise to make finding these sites easier for everyone.

Visitors to these websites can quickly find your Social Bookmarks by searching for websites by such criteria as keywords, phrases ,tag related to your subject interest

Social content websites like , propeller ,delicious.com and digg.com allow people to share their favorite websites with others and in ,most cases enable the addition of comments. It's becoming common for websites to include icons or links to the most popular social tagging sites to encourage visitors to tag them, with a view to generating more site traffic.

Tagging therefore forms a vital element of social media optimization (SMO), a way to enhance the placement of websites on social media sites . It also forms an important part of Search Engine Optimization (SEO) since it builds 'link popularity' for your pages.

#### Thank You for previewing this eBook

You can read the full version of this eBook in different formats:

- HTML (Free /Available to everyone)
- PDF / TXT (Available to V.I.P. members. Free Standard members can access up to 5 PDF/TXT eBooks per month each month)
- > Epub & Mobipocket (Exclusive to V.I.P. members)

To download this full book, simply select the format you desire below

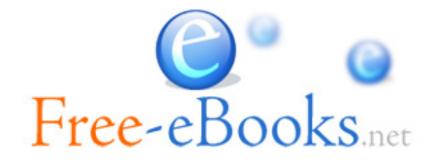